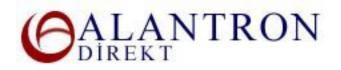

## Step by step Setting Your Website and Email Addresses

This section gives you our recommendations about how to set up your own website and email addresses. This information can be useful for beginners to get a better understanding of the way to achieve this goal and to get the most of Alantron.com services. Alantron.com is an accredited domain name registrar who offers domain name registrations and free domain forwarding and email forwarding services.

- 1. As the first step you will need to get you website ready.
- 2. Secondly you will need to obtain a domain name. You can follow the instructions at <u>Step by step domain name registration at Alantron.com</u> tutorial.
- 3. Find yourself a hosting provider and acquire a web space suitable to your web site.
- 4. Obtain the web server information from your hosting provider. You are required to have a web server IP address at this stage. Besides web hosting services, your hosting provider may provide you mailserver and DNS hosting services too.
  - If your hosting provider gives you DNS hosting services then you are advised to assign your hosting provider as the Technical Contact of your domain name and you are good to go. Alternatively you can use your hosting providers nameservers by following the instructions at <u>How to change nameservers to your own nameservers at</u> <u>Alantron.com</u> tutorial.
  - If your hosting provider only gives you a web server IP address and a mail server address then follow the <u>How to manage web and email</u> <u>server entries at Alantron.com</u> tutorial to enter these information to the system.
  - If your hosting provider does not provide mail services you can use Alantron.com's free email forwarding services to forward your emails to the email addresses of your choice. To get more information about this please read the <u>How to use email forwarding at Alantron.com</u> tutorial.
  - If you do not have a web site and just want to forward the web requests coming to your web site the you can achieve this by using Alantron.com's free <u>domain forwarding</u> service.

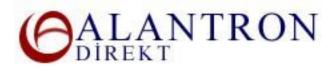

## What's Next?

If you experience any problems during achieving your goals please refer to our <u>support</u> pages.

## **Related Sections:**

- Step by step domain name registration at Alantron.com
- Step by step domain name renewal at Alantron.com
- Step by step domain name transfer to Alantron.com
- <u>Account Administration at Alantron</u>
- How to use domain forwarding at Alantron.com